# SAS® Enterprise Miner<sup>™</sup>

Create highly accurate analytical models that enable you to predict with confidence

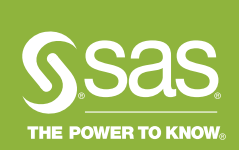

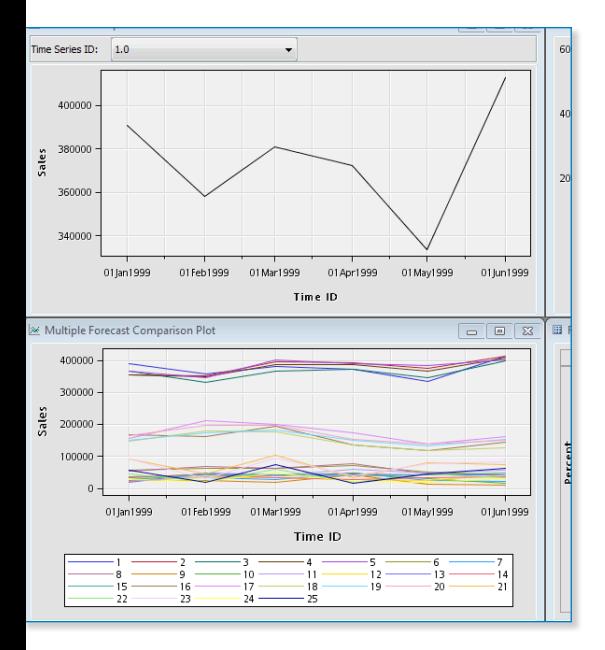

Turning increasing volumes of data into useful information is a challenge for most organizations. Relationships and answers that identify key opportunities lie buried somewhere in all of that data.

- Which customers will purchase what products and when?
- Which customers are leaving and what can be done to retain them?
- How should insurance rates be set to ensure profitability?
- How can you predict failures, reduce unnecessary maintenance and increase uptime to optimize asset performance?

To get answers to complex questions and gain an edge in today's competitive market, you need powerful advanced analytical solutions. Discovering previously unknown patterns can help decision makers across your enterprise create effective strategies. Those who choose to implement SAS data mining into their business processes will be able to stay competitive and achieve success in today's fast-moving markets.

# What does SAS<sup>®</sup> Enterprise Miner<sup>™</sup> do?

It streamlines the data mining process so you can create accurate predictive and descriptive analytical models using vast amounts of data. Our customers use this software to detect fraud, minimize risk, anticipate resource demands, reduce asset downtime, increase response rates for marketing campaigns, curb customer attrition and more.

# Why is SAS<sup>®</sup> Enterprise Miner<sup>™</sup> important?

It offers state-of-the-art predictive analytics and data mining capabilities that enable organizations to analyze complex data, find useful insights and act confidently to make fact-based decisions.

# For whom is SAS<sup>®</sup> Enterprise Miner™ designed?

It's designed for advanced analytical professionals who need to analyze increasing volumes of data to identify and solve critical business or research issues – and help others make well-informed decisions.

# **Benefits**

- Understand key relationships and develop models intuitively and quickly. The GUI makes it easy to interact with information at any point in the modeling cycle. Both advanced analytical professionals and business analysts use a common, easy-to-interpret visual view of the data mining process and can collaborate to solve tough challenges.
- Build better models more efficiently with a versatile data mining workbench. An interactive self-documenting process flow diagram environment shortens model development time. It efficiently maps the data mining process to produce the best possible results.
- Easily derive insights in a self-sufficient and automated manner. The SAS Rapid Predictive Modeler enables business analysts and subject-matter experts with limited statistical skills to automatically generate models and act on them quickly. Analytical results are provided in easy-to-understand charts for improved decision making.
- Ensure the right decisions are made and best actions are taken. Better-performing models enhance the stability and accuracy of predictions, which can be verified easily by visual model assessment and validation metrics. Model profiling helps you understand how predictor variables contribute to outcomes.
- Ease model deployment and scoring processes for faster results. SAS Enterprise Minerautomates the tedious process of scoring new data and provides complete scoring code for all stages of model development. Deploy scoring code in real-time or batch environments, saving time and helping you achieve accurate results.
- Reap the benefits of a unified SAS Platform. Combining the power of SAS® 9 and SAS Viya™ (our latest update to the SAS Platform) adds value to any analytical endeavor. Submit and execute SAS Viya code from within SAS Enterprise Miner for extremely fast responses to large, complex problems. Then, compare SAS 9 and SAS Viya algorithms to determine the best method and create the most accurate predictions.

# Product Overview

Any organization can benefit from using analytics in a secure and scalable manner. But doing so requires collaboration, and it calls for a powerful, multipurpose data mining solution that can be tailored to meet a variety of needs.

An analytical approach that works on one data collection may not perform well with other data sources, or it may not be suited to answer new business questions.

That's why having a wide selection of high-performance analysis tools is crucial. Different tools produce different models, and only when you compare models side by side can you see which data mining approach produces the best "fit." If you start with a limited analytical workbench (e.g., only regression models or only decision trees), the end result could likely be a model with limited predictive value.

SAS Enterprise Miner is delivered as a distributed client/server system. This provides an optimized architecture so data miners and business analysts can work more quickly to create accurate predictive and descriptive models, and produce results that can be shared and incorporated into business processes. To enhance the data mining process, this software is designed to work seamlessly with other SAS technologies, such as data integration, forecasting and reporting.

# An integrated, complete view of your data

Data mining is most effective when it is part of an integrated information delivery strategy – one that includes data gathered from hugely diverse enterprise sources. Call center logs, survey results, customer feedback forms, web data, time series data and transactional point-of-sale data can all be combined and analyzed with the industry's most sophisticated data mining package. Adding SAS Text Miner lets you analyze structured and unstructured data together for more accurate and complete results.

# Easy-to-use GUI

An easy-to-use, drag-and-drop interface is designed to appeal to analytical professionals. The advanced analytical algorithms are organized under core tasks that are performed in any successful data mining endeavor. The SAS data mining process encompasses five primary steps: sampling, exploration, modification, modeling and assessment (SEMMA). In each step, you perform an array of actions as the data mining project develops. By deploying nodes from the SEMMA toolbar, you can apply advanced statistics, identify the most significant variables, transform data elements with expression builders, develop models to predict outcomes,

First Two Principal Components

Output of middle hidden layer from 400-300-100-2-100-300-400 Stacked Denoising Autoencoder

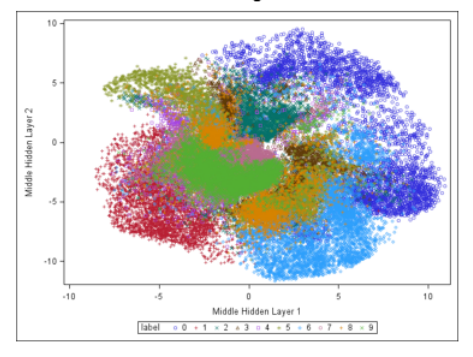

Figure 1: Perform principal component analysis for dimension reduction, a frequent intermediate step in the data mining process.

validate accuracy and generate a scored data set with predicted values to deploy into your operational applications.

# A quick, easy and self-sufficient way to generate models

SAS Rapid Predictive Modeler automatically steps nontechnical users through a workflow of data mining tasks (e.g., transforming data, selecting variables, fitting a variety of algorithms and assessing models) to quickly generate predictive models for a wide range of business problems. SAS Rapid Predictive Modeler is a SAS® Enterprise Guide® or SAS Add-In for Microsoft Office (Microsoft Excel only) task and uses prebuilt SAS Enterprise Miner modeling steps. A collaborative approach allows models developed using SAS Rapid Predictive Modeler to be customized by advanced analytical professionals using SAS Enterprise Miner.

# Both classic and modern modeling techniques

SAS Enterprise Miner provides superior analytical depth with a suite of statistical, data mining and machine-learning algorithms. Decision trees, bagging and boosting, time series data mining, neural networks, memory-based reasoning, hierarchical clustering, linear and logistic regression, associations, sequence and web path analysis are all included. And more. The breadth of analytical algorithms extends to industry-specific algorithms such as credit scoring, and state-of-the-art methods such as gradient boosting and least angular regression splines.

# Sophisticated data preparation, summarization and exploration

Preparing data is a time-consuming aspect of all data mining endeavors. A powerful set of interactive data preparation tools is available for addressing missing values, filtering outliers and developing segmentation rules. Core data preparation tools include file importing and appending, and merging and dropping variables. Extensive descriptive summarization features and interactive exploration tools enable even novice users examine large amounts of data in

dynamically linked, multidimensional plots. This produces quality data mining results tailored and optimally suited to specific business problems.

# Business-based model comparisons, reporting and management

Assessment features let you compare models to identify the ones that produce the best lift and overall ROI. Models generated with different algorithms can be evaluated consistently using a highly visual assessment interface. Data miners can discuss results with business domain experts for improved collaboration and better results. An innovative Cutoff node examines posterior probability distributions to define the optimal actions for solving the business problem at hand.

# Extensible design provides flexibility

The customizable environment of SAS Enterprise Miner provides the ability to add tools and include personalized SAS code. Existing SAS models developed outside of the SAS Enterprise Miner environment can be integrated easily into the process flow environment while maintaining full control of each syntax statement. The Extension node includes interactive editor features for training and score codes. Users can edit and submit code interactively while viewing the log and output listings. Default selection lists can be extended with custom-developed tools written with SAS code or XML logic, which opens the entire world of SAS to data miners.

# Open source integration

You can now easily integrate R and Python code inside of a SAS Enterprise Miner process flow diagram. This enables you to perform data transformation and exploration, as well as train and score supervised and unsupervised models in other programming languages. You can then integrate the results, assess your R or Python models and compare them to models generated by SAS Enterprise Miner. R is invoked in the Open Source Integration node. Python is called in the SAS Code node.

# Take advantage of SAS<sup>®</sup> Viya<sup>™</sup> for faster results

Complement your SAS Enterprise Miner environment with SAS Viya, which brings high availability, faster in-memory processing, image data types and native cloud support to the SAS Platform. The SAS Viya Code node enables you to submit and execute SAS Viya code directly in a SAS Enterprise Miner process flow. With a look and feel that is similar to the traditional SAS Code node, SAS Enterprise Miner users should find the SAS Viya Code node easy to use.

# In-database and in-Hadoop scoring delivers faster results

Scoring is the process of regularly applying a model to new data for implementation into an operational environment. This can be tedious, especially when it entails manually rewriting or converting code, which delays model implementation and can introduce potentially costly errors. SAS Enterprise Miner automatically generates score code in SAS, C, Java and PMML. The scoring code can be deployed in a variety of real-time or batch environments within SAS, on the web, or directly in relational databases or Hadoop.

Combined with a SAS Scoring Accelerator (available for Hadoop, Pivotal Greenplum, DB2, IBM Netezza, Oracle, Teradata and SAS Scalable Performance Data Server), SAS Enterprise Miner models can be published as database-specific scoring functions for execution directly in the database. Results can be passed to other SAS solutions for deployment of data mining results into real-time operational environments.

Score data on complex algorithms such as forest and support vector machine models more quickly using the SAS Scoring Accelerator. Score code generated within process flows that include forest or support vector machine models will be included in

the Score node and Score Export node using the SAS ASTORE format for faster in-memory scoring.

# Parallelized grid-enabled workbench

Scale from a single-user system to very large enterprise solutions with the Java client and SAS server architecture. Powerful servers can be dedicated to computing, while users move from office to home to remote sites without losing access to mining projects or services. Many processintensive tasks, such as data sorting, summarization, variable selection and regression modeling, are multithreaded, and processes can be run in parallel for distribution and workload balancing across a grid of servers or scheduled for batch processing.

# Distributable data mining system suited for enterprises

SAS Enterprise Miner is deployable via a thin-client web portal for distribution to multiple users with minimal maintenance of the clients. Alternatively, the complete system can be configured on a standalone PC. SAS Enterprise Miner supports Windows servers and UNIX platforms, making it the software of choice for organizations with large-scale data mining projects. Model result packages can be created and registered to the SAS Metadata Server for promotion to SAS Model Manager, SAS Data Integration Studio (a component of SAS Data Integration) and SAS Enterprise Guide.

# High-performance data mining

A select set of high-performance data mining nodes is included in SAS Enterprise Miner. Multithreaded procedures execute concurrently and take advantage of all available cores on your existing symmetric multiprocessing (SMP) server to speed up processing. Depending on the data and complexity of analysis, users may find performance gains in a single-machine SMP mode.

# Key Features

# Intuitive interfaces

- Easy-to-use GUI for building process flow diagrams:
	- Build more, better models faster.
	- Deliverable via the web.
	- Access the SAS programming environment.
	- Provides XML diagram exchange.
	- Reuse diagrams as templates for other projects or users.
	- Directly load a specific data mining project or diagram, or choose from a Project Navigator tree that contains the most recent projects or diagrams.
- Batch processing (program development interface):
	- Encapsulates all features of the GUI.
	- SAS macro based.
	- Embed training and scoring processes into customized applications.

#### Scalable processing

- Server-based processing.
- Grid computing, in-database and distributed in-memory processing options.
- Asynchronous model training.
- Ability to stop processing cleanly.
- Parallel processing run multiple tools and diagrams concurrently.
- Multithreaded predictive algorithms.
- All storage located on servers.

#### Accessing and managing data

- Access and integrate structured and unstructured data sources, including time series data, market baskets, web paths and survey data as candidate predictors.
- File Import node for easy access to Microsoft Excel, comma-delimited files, SAS and other common file formats.
- Support for variables with special characters.
- SAS Library Explorer and Library Assignment wizard.

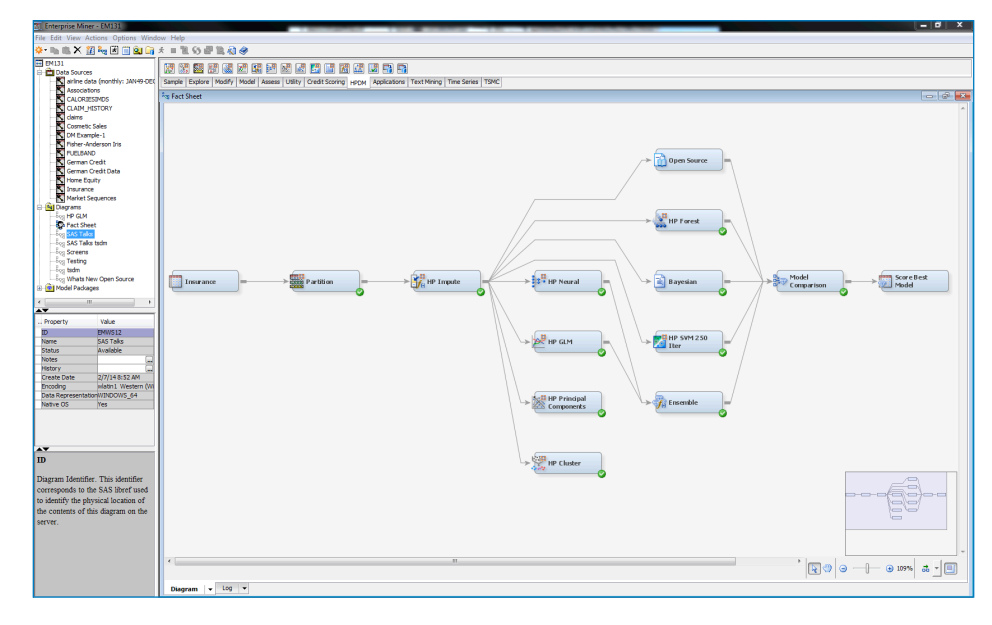

Figure 2: Within the SAS Enterprise Miner GUI, the process flow diagram is a self-documenting template that can be easily updated or applied to new problems and shared with modelers or other analysts.

- Enhanced Explorer window to quickly locate and view table listings or develop a plot using interactive graph components.
- Drop Variables node.
- Merge Data node.
- Append node.
- Filter outliers:
	- Apply various distributional thresholds to eliminate extreme interval values.
	- Combine class values with fewer than *n* occurrences.
	- Interactively filter class and numeric values.
- Metadata node for modifying columns metadata such as role, measurement level and order.
- Integrated with SAS Data Integration Studio, SAS Enterprise Guide, SAS Model Manager and SAS Add-In for Microsoft Office through SAS Metadata Server:
	- Build training tables for mining.
	- Deploy scoring code.

# Sampling

- Simple random.
- Stratified.
- Weighted.
- Cluster.
- Systematic.
- First *N*.
- Rare event sampling.
- Stratified and event-level sampling in Teradata 13.

#### Data partitioning

- Create training, validation and test data sets.
- Ensure good generalization of your models through use of holdout data.
- Default stratification by the class target.
- Balanced partitioning by any class variable.
- Output SAS tables or views.

#### **Transformations**

- Simple: log, log 10, square root, inverse, square, exponential and standardized.
- Binning: bucketed, quantile and optimal binning for relationship to target.
- Best power: maximize normality, maximize correlation with target and equalize spread with target levels.
- Interactions editor: define polynomial and *n*th degree interaction effects.
- Interactively define transformations:
	- Define customized transformations using the Expression Builder or SAS code editor.
	- Compare the distribution of the new variable with the original variable.
- Predefine global transformation code for reuse.

#### Interactive variable binning

- Quantile or bucket.
- Gini variable selection.
- Handle missing values as separate group.
- Fine and coarse classing detail.
- Profile bins by target.
- Modify groups interactively.
- Save binning definitions.

# Rules Builder node

- Create ad hoc data-driven rules and policies.
- Interactively define the value of the outcome variable and paths to the outcome.

# Data replacement

- Measures of centrality.
- Distribution-based.
- Tree imputation with surrogates.
- Mid-medium spacing.
- Robust M-estimators.
- Default constant.
- Replacement Editor:
	- Specify new values for class variables.
	- Assign replacement values for unknown values.
	- Interactively cap extreme interval values to a replacement threshold.

# Descriptive statistics

- Univariate statistics and plots:
	- Interval variables: *n*, mean, median, min, max, standard deviation, scaled deviation and percent missing.
	- Class variables: number of categories, counts, mode, percent mode and percent missing.
- Distribution plots.
- Statistics breakdown for each level of the class target.
- Bivariate statistics and plots:
	- Ordered Pearson and Spearman correlation plot.
	- Ordered chi-square plot with option for binning continuous inputs into *n*bins.
	- Coefficient of variation plot.
- Variable selection by logworth.
- Other interactive plots:
	- Variable worth plot ranking inputs based on their worth with the target.
	- Class variable distributions across the target and/or the segment variable.
- Scaled mean deviation plots.

# Graphs/visualization

- Batch and interactive plots: scatter, matrix, box, constellation, contour, needle, lattice, density and multidimensional plots; 3-D, pie and area bar charts; and histograms.
- Segment profile plots:
	- Interactively profile segments of data created by clustering and modeling tools.
	- Easily identify variables that determine the profiles and the differences between groups.
- Easy-to-use Graphics Explorer wizard and Graph Explore node:
	- Create titles and footnotes.
	- Apply a WHERE clause.
	- Choose from color schemes.
	- Easily rescale axes.

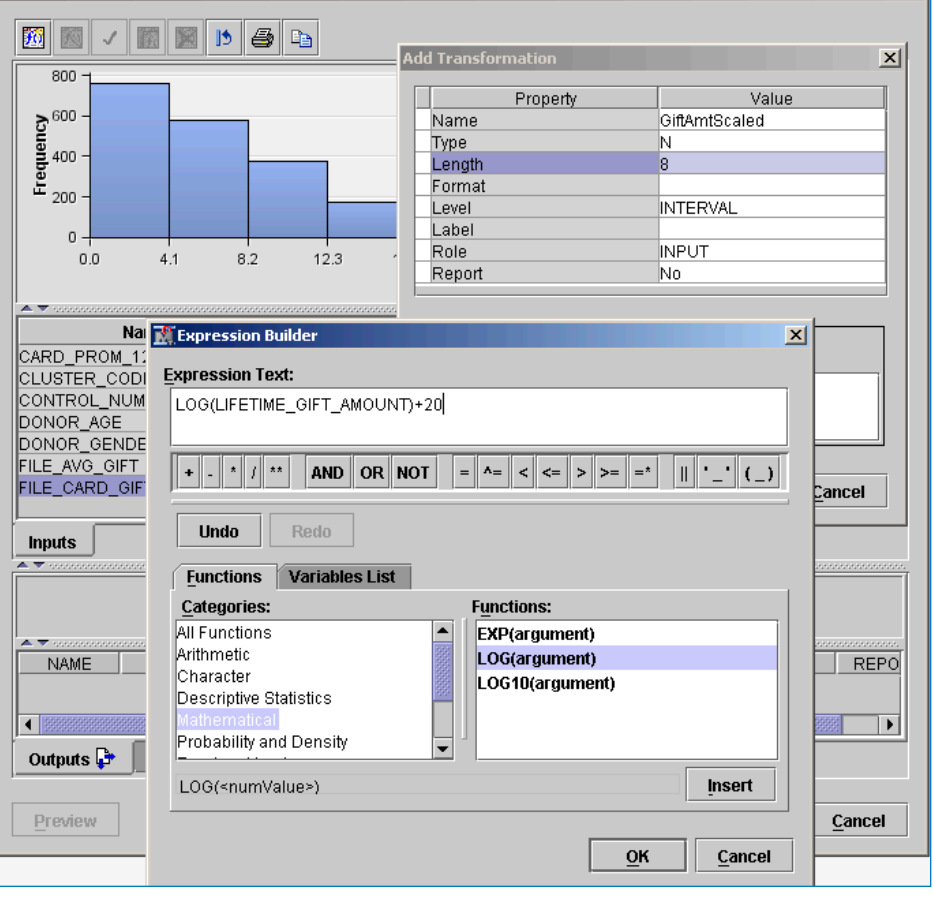

Figure 3: Develop customized transformations using the interactive Transform Variables node Expression Builder.

- Surface underlying data from standard SAS Enterprise Miner results to develop customized graphics.
- Plots and tables are interactively linked, supporting tasks such as brushing and banding.
- Data and plots can be easily copied and pasted into other applications or saved as BMP files.
- Interactive graphs are automatically saved in the Results window of the node.

# Clustering and self-organizing maps

- Clustering:
	- User defined or automatically chooses the best clusters.
	- Several strategies for encoding class variables into the analysis.
	- Handles missing values.
	- Variable segment profile plots show the distribution of the inputs and other factors within each cluster.
	- Decision tree profile uses the inputs to predict cluster membership.
	- PMML score code.
- Self-organizing maps:
	- Batch SOMs with Nadaraya-Watson or local-linear smoothing.
	- Kohonen networks.
	- Overlay the distribution of other variables onto the map.
	- Handles missing values.

# Market basket analysis

- Associations and sequence discovery:
	- Grid plot of the rules ordered by confidence.
	- Expected confidence versus confidence scatter plot.
	- Statistics line plot of the lift, confidence, expected confidence and support for the rules.
	- Statistics histogram of the frequency counts for given ranges of support and confidence.
	- Rules description table.
	- Network plot of the rules.
- Interactively subset rules based

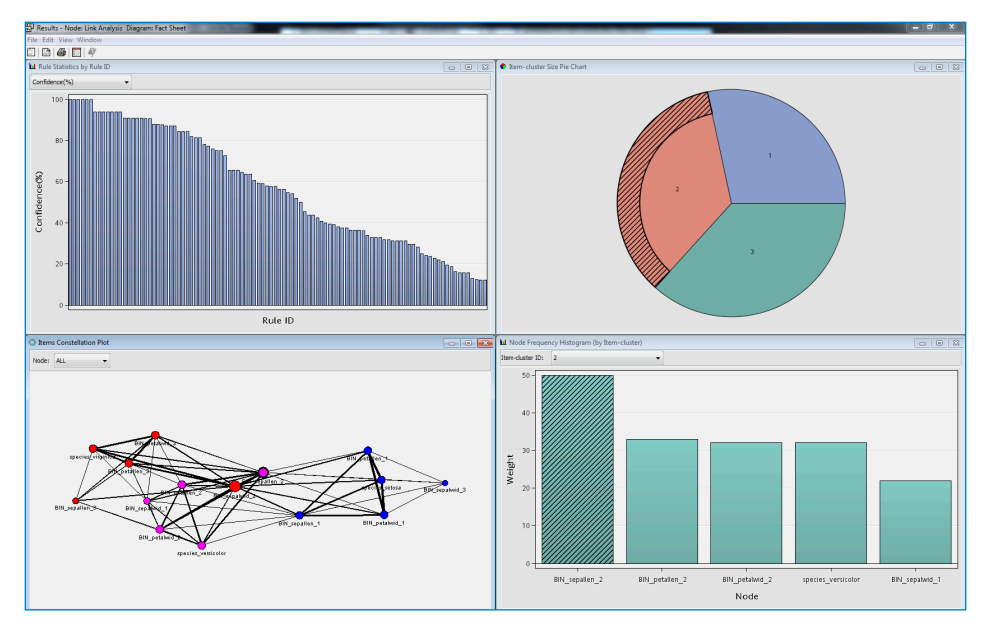

Figure 4: Use link analysis to evaluate relationships between nodes to visually discover new patterns.

on lift, confidence, support, chain lenath, etc.

- Seamless integration of rules with other inputs for enriched predictive modeling.
- Hierarchical associations:
	- Derive rules at multiple levels.
	- Specify parent and child mappings for the dimensional input table.

# Web path analysis

- Scalable and efficient mining of the most frequently navigated paths from clickstream data.
- Mine frequent consecutive subsequences from any type of sequence data.

# Link analysis

- Converts data into a set of interconnected linked objects that can be visualized as a network of effects.
- Provides a visual model of how two variables' levels in relational data or between two items' conoccurrence in transactional data are linked.
- Provides centrality measures and community information to understand linkage graphs.
- Provides weighted confidence

statistics to provide next-best offer information.

• Generates cluster scores for data reduction and segmentation.

# Dimension reduction

- Variable selection:
	- Remove variables unrelated to target based on a chi-square or R2 selection criterion.
	- Remove variables in hierarchies.
	- Remove variables with many missing values.
	- Reduce class variables with a large number of levels.
	- Bin continuous inputs to identify nonlinear relationships.
	- Detect interactions.
- Least Angle Regression (LARS) variable selection:
	- AIC, SBC, Mallows C(p), cross-validation and other selection criteria.
	- Plots include: parameter estimates, coefficient paths, iteration plot, score rankings and more.
	- Generalizes to support LASSO (least absolute shrinkage and selection operator).
	- Supports class inputs and targets as well as continuous variables.
	- Score code generation.
- Principal components:
	- Calculate Eigenvalues and Eigenvectors from correlation and covariance matrices.
	- Plots include: principal components coefficients, principal components matrix, Eigenvalue, Log Eigenvalue and Cumulative Proportional Eigenvalue.
	- Interactively choose the number of components to be retained.
	- Mine selected principal components using predictive modeling techniques.
- Variable clustering:
	- Divide variables into disjoint or hierarchical clusters.
	- Eigenvalue or principal components learning.
	- Includes class variable support.
	- Dendrogram tree of the clusters.
	- Selected variables table with cluster and correlation statistics.
	- Cluster network and R-square plot.
	- Interactive user override of selected variables.
- Time series mining:
	- Reduce transactional data into a time series using several accumulation methods and transformations.
	- Analysis methods include seasonal, trend, time domain, and seasonal decomposition.
	- Mine the reduced time series using clustering and predictive modeling techniques.

# SAS® Code node and SAS® Viya™ Code node

- Write SAS code for easy-to-complex data preparation and transformation tasks.
- Incorporate procedures from other SAS products.
- Develop custom models.
- Create SAS Enterprise Miner extension nodes.
- Augment score code logic.
- Support for SAS procedures.
- Batch code uses input tables of different names and locations.
- Batch code now integrates projectstart code that you can use to define libraries and options.
- Easy-to-use program development interface:
- Macro variables to reference data sources, variables, etc.
- Interactive code editor and submit.
- Separately manage training, scoring and reporting code.
- SAS Output and SAS LOG.
- Create graphics.
- Write SAS Viya code in code editor window within a SAS Enterprise Miner process flow.

#### Consistent modeling features

- Select models based on either the training, validation (default) or test data using several criteria such as profit or loss, AlC, SBC, average square error, misclassification rate, ROC, Gini, or KS (Kolmogorov-Smirnov).
- Incorporate prior probabilities into the model development process.
- Supports binary, nominal, ordinal and interval inputs and targets.
- Easy access to score code and all partitioned data sources.
- Display multiple results in one

window to help better evaluate model performance.

• Decisions node for setting target event and defining priors and profit/ loss matrices.

#### Regression

- Linear and logistic.
- Stepwise, forward and backward selection.
- Equation terms builder: polynomials, general interactions, and effect hierarchy support.
- Cross-validation.
- Effect hierarchy rules.
- Optimization techniques include: Conjugate Gradient, Double Dogleg, Newton-Raphson with Line Search or Ridging, Quasi-Newton and Trust Region.
- Dmine Regression node:
	- Fast forward stepwise least squares regression.
	- Optional variable binning to detect nonlinear relationships.
	- Optional class variable reduction.
- Include interaction terms.
- In-database modeling for Teradata 13.
- PMML score code.

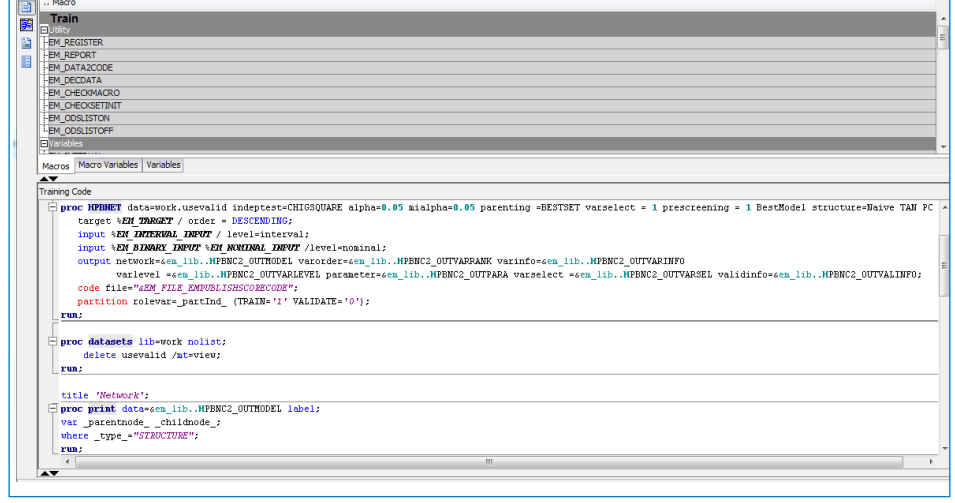

Figure 5: Integrate customized SAS code to create variable transformations, incorporate SAS procedures, develop new nodes, augment scoring logic, tailor reports and more.

#### Decision trees

- Methodologies:
	- CHAID, classification and regression trees, bagging and boosting, gradient boosting, and bootstrap forest.
	- Tree selection based on profit or lift objectives and ability to prune accordingly.
	- K-fold cross-validation.
- Splitting criterion: Prob Chi-square test, Prob F-test, Gini, Entropy and variance reduction.
- Switch targets for designing multiobjective segmentation strategies.
- Automatically output leaf IDs as inputs for modeling and group processing.
- Displays English rules.
- Calculates variable importance for preliminary variable selection and model interpretation.
- Display variable precision values in the split branches and nodes.
- Unique consolidated tree map representation of the tree diagram.
- Interactive tree capabilities:
	- Interactive growing/pruning of trees; expand/collapse tree nodes.
	- Incorporates validation data to evaluate tree stability.
	- Define customized split points, including binary or multiway splits.
	- Split on any candidate variable.
	- Copy split.
	- Tables and plots are dynamically linked to better evaluate the tree performance.
	- Easy-to-print tree diagrams on a single page or across multiple pages.
- Interactive subtree selection.
- User-specified display of text and statistics in the Tree node.
- User-controlled sample size within interactive trees.
- Based on the fast ARBORETUM procedure.
- PMML score code.

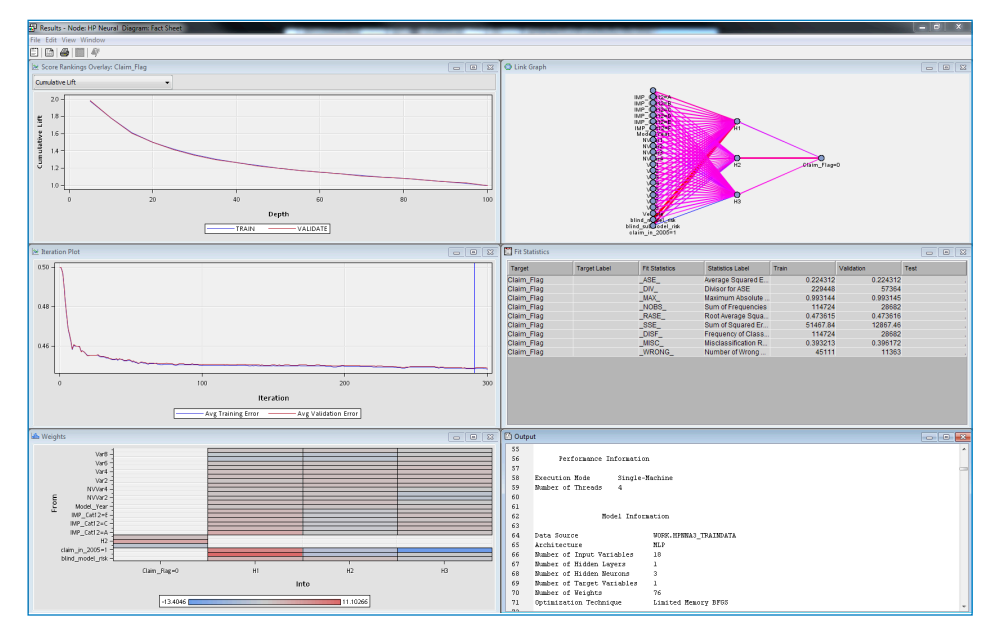

Figure 6: Fit highly complex nonlinear relationships using the Neural Network node.

#### Neural networks

- Neural Network node:
	- Flexible network architectures with combination and activation functions.
	- 10 training techniques.
	- Preliminary optimization.
	- Automatic standardization of inputs.
	- Supports direction connections.
- Autoneural Neural node:
	- Automated multilayer perceptron building searches for optimal configuration.
	- Type and activation function selected from four different types of architectures.
- PMML score code.
- DM Neural node:
	- Model building with dimension reduction and function selection.
	- Fast training; linear and nonlinear estimation.

#### Partial Least Squares node

- Especially useful for extracting factors from a large number of potential correlated variables.
- Performs principal components regression and reduced rank regression.
- User or automated selection of the number of the factors.
- Choose from five cross-validation strategies.
- Supports variable selection.

#### Rule induction

- Recursive predictive modeling technique.
- Especially useful for modeling rare events.

# Two-stage modeling

- Sequential and concurrent modeling for both the class and interval target.
- Choose a decision tree, regression or neural network model for each stage.
- Control how the class prediction is applied to the interval prediction.
- Accurately estimate customer value.

#### Memory-based reasoning

- *k*-nearest neighbor technique to categorize or predict observations.
- Patented Reduced Dimensionality Tree and Scan.

#### Model ensembles

• Combine model predictions to form a potentially better solution.

• Methods include: Averaging, Voting and Maximum.

# Open Source Integration node

- Write code in the R language inside of SAS Enterprise Miner.
- SAS Enterprise Miner data and metadata are available to your R code with R results returned to SAS Enterprise Miner.
- Train and score supervised and unsupervised R models. The node allows for data transformation and exploration.
- Generate model comparisons and SAS score code for supported models.

#### Incremental response/net lift models

- Net treatment vs. control models.
- Binary and interval targets.
- Stepwise selection.
- Fixed or variable revenue calculations.
- Net information value variable selection.
- User can specify the treatment level of the treatment variable.
- User can specify a cost variable in addition to a constant cost.
- Penalized Net Information Value (PNIV) for variable selection.
- Separate model selection options available for an incremental sales model.

# Time series data mining

- Time series data preparation:
	- Aggregate, transform and summarize transactional and sequence data.
	- Automatically transpose the time series to support similarity analysis, clustering and predictive modeling.
	- Process data with or without TimeID variables.
- Similarity analysis:
	- Useful for new product forecasting, pattern recognition and short lifecycle forecasting.
- Computes similarity measures between the target and input series, or among input time series.
- Similarity matrix for all combinations of the series.
- Hierarchical clustering using the similarity matrix with dendrogram results.
- Constellation plot for evaluating the clusters.
- Exponential smoothing:
	- Control weights decay using one or more smoothing parameters.
	- Best-fitting smoothing method (simple, double, linear, damped trend, seasonal or Winters' method) is selected automatically.
- Dimension reduction:
	- Supports five time series dimension reduction techniques: Discrete Wavelet Transform, Discrete Fourier Transform, Singular Value Decomposition, Line Segment Approximation with the Mean, and Line Segment Approximation with the Sum.
- Cross-correlation:
	- Provides autocorrelation and cross-correlation analysis for timestamped data.
	- The Time Series Correlation node outputs time-domain statistics based on whether autocorrelation or cross-correlation is performed.
- Seasonal decomposition.

# Survival analysis

- Discrete time to event regression with additive logistic regression.
- Event probability for time effect is modeled using cubic splines.
- Users can now enter the cubic spline basis functions as part of the stepwise variable selection procedure in addition to the main effects.
- User-defined time intervals for specifying how to analyze the data and handle censoring.
- Automatically expands the data with optional sampling.
- Supports non-time varying covariates.

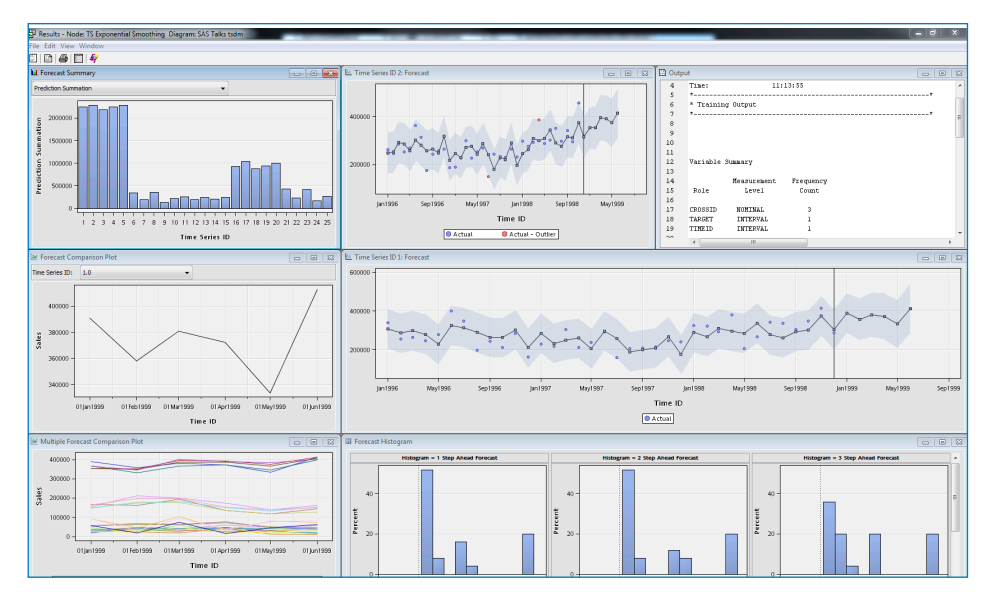

Figure 7: Analyze time series data using classical seasonal decomposition.

- Computes survival function with holdout validation.
- Generates competing risks or subhazards.
- Score code generation with mean residual life calculation.
- Users can enter the cubic spline basis functions as part of the stepwise variable selection procedure in addition to the main effects.
- Incorporate time-varying covariates into the analysis with user-specified data formats, including standard, change-time and fully expanded.
- Users can specify left-truncation and censor dates.

# Group processing with the Start and End Groups nodes

- Repeat processing over a segment of the process flow diagram.
- Uses include stratified modeling, bagging and boosting, multiple targets, and cross-validation.

# SAS® Rapid Predictive Modeler customized task in SAS® Enterprise Guide® or SAS® Add-In for Microsoft Office (Excel only)

- Automatically generates predictive models for a variety of business problems.
- Models can be opened, augmented and modified in SAS Enterprise Miner.
- Produces concise reports, including variable importance lift charts, ROC charts and model scorecards for easy consumption and review.
- Ability to score the training data with option to save the scored data set.

# High-performance data mining procedures

- Multithreaded procedures execute concurrently and take advantage of all available cores on your existing symmetric multiprocessing (SMP) server to speed up processing:
	- HPBIN (high-performance binning).

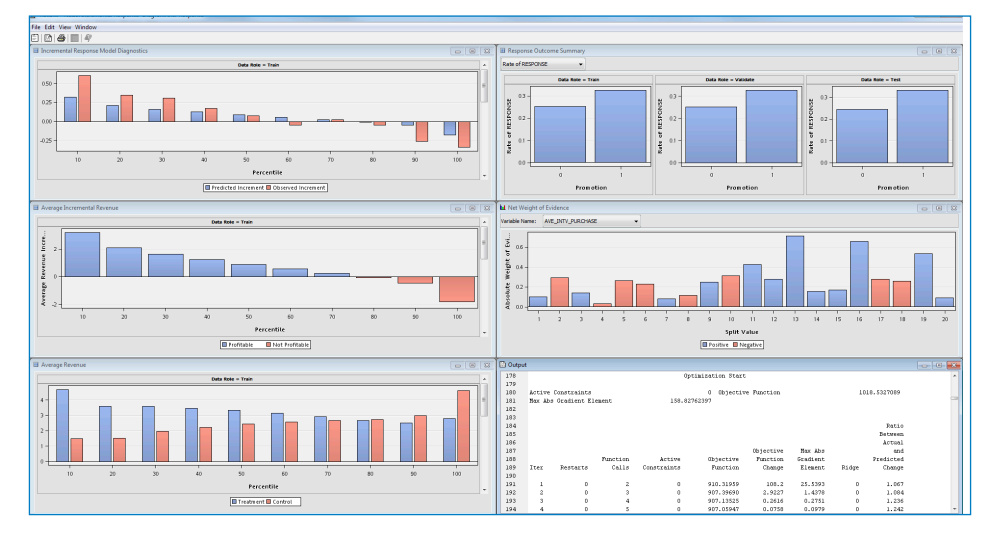

Figure 8: Model the incremental impact of a marketing treatment in order to maximize the return on investment.

- HPBNET (high-performance Bayesian networks).
- HPCLUS (high-performance clustering).
- HPCORR (high-performance correlation).
- HPDECIDE (high-performance decide).
- HPDMDB (high-performance data mining database).
- HPDS2 (high-performance DS2).
- HPFOREST (high-performance random forests).
- HPIMPUTE (high-performance imputation).
- HPNEURAL (high-performance neural networks).
- HPREDUCE (high-performance variable reduction).
- HPSAMPLE (high-performance sampling).
- HPSUMMARY (high-performance data summarization).
- HPSVM (high-performance Support Vector Machine).
- HP4SCORE (high-performance 4Score).
- High-performance-enabled SAS Enterprise Miner nodes:
	- HP Bayesian Network.
	- HP Cluster.
	- HP Data Partition.
	- HP Explore.
	- HP Forest.
	- HP GLM.
- HP Impute.
- HP Neural Network.
- HP Principal Components.
- HP Regression.
- HP SVM.
- HP Tree.
- HP Transform.
- HP Variable Selection.

# Model Import node

- Register SAS Enterprise Miner models for reuse in other diagrams and projects.
- Import and evaluate external models.

# Model evaluation

- Model Comparison node compares multiple models in a single framework for all holdout data.
- Automatically selects the best model based on the user-defined model criterion.
- Supports user override.
- Extensive fit and diagnostics statistics.
- Lift charts; ROC curves.
- Interval target score rankings and distributions.
- Profit and loss charts with decision selection; confusion (classification) matrix.
- Class probability score distribution plot; score ranking matrix plots.
- Cutoff node to determine probability cutoff point(s) for binary targets.
- User override for default selection.
- Max KS Statistic.
- Min Misclassification Cost.
- Maximum Cumulative Profile.
- Max True Positive Rate.
- Max Event Precision from Training Prior.
- Event Precision Recall.

# Reporter node

- Uses SAS Output Delivery System to create a PDF or RTF of a process flow.
- Helps document the analysis process and facilitate results sharing.
- Document can be saved and included in SAS Enterprise Miner results packages.
- Includes image of the process flow diagram.
- User-defined notes entry.

# Save Data node

- Save training, validation, test, score or transaction data from a node to either a previously defined SAS library or a specified file path.
- Export JMP®, Excel 2010, CSV and tab delimited files. Default options are designed so that the node can be deployed in SAS Enterprise Miner batch programs without user input.
- Can be connected to any node in a SAS Enterprise Miner process flow diagram that exports training, validation, test, score or transaction data.

# Scoring

- Score node for interactive scoring in the SAS Enterprise Miner GUI.
- Optimized score code is created by default, eliminating unused variables.
- Automated score code generation in SAS, C, Java and PMML (Version 4.2).
- SAS, C and Java scoring code captures modeling, clustering, transformations and missing value imputation code.

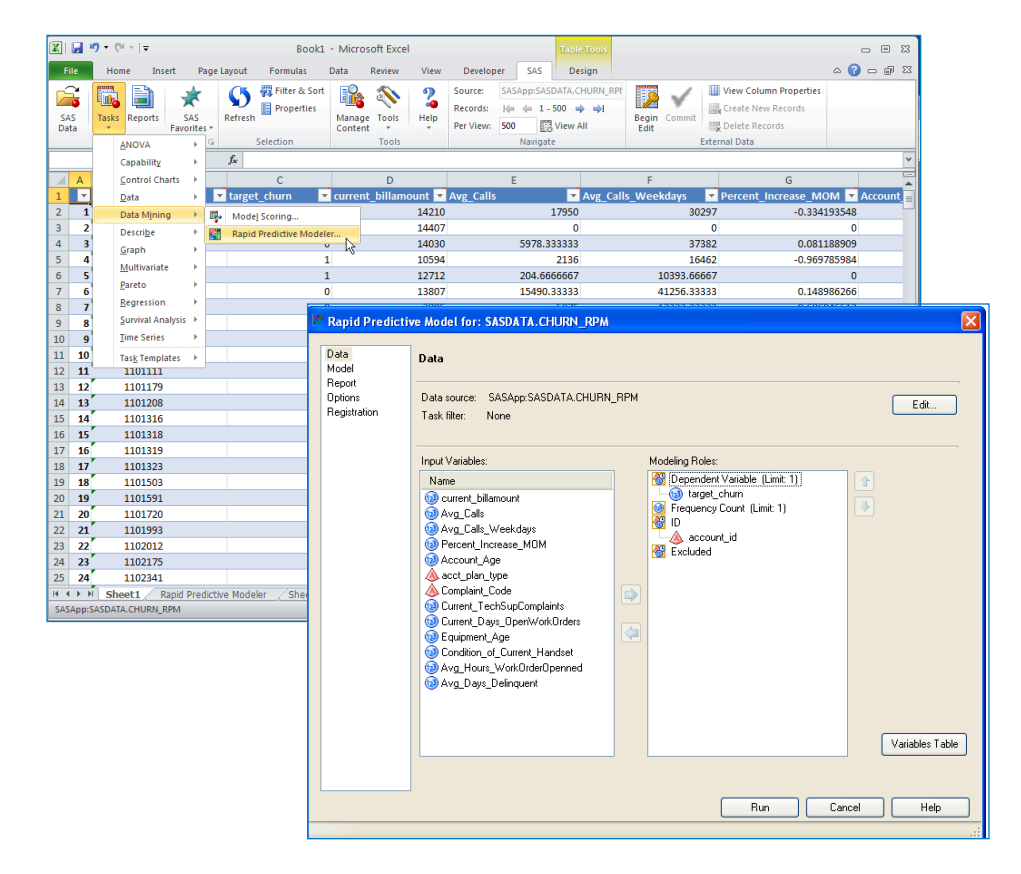

Figure 9: Automatically generate predictive models for a variety of business problems using the SAS Rapid Predictive Modeler task in SAS Enterprise Guide or SAS Add-In for Microsoft Office (Microsoft Excel only).

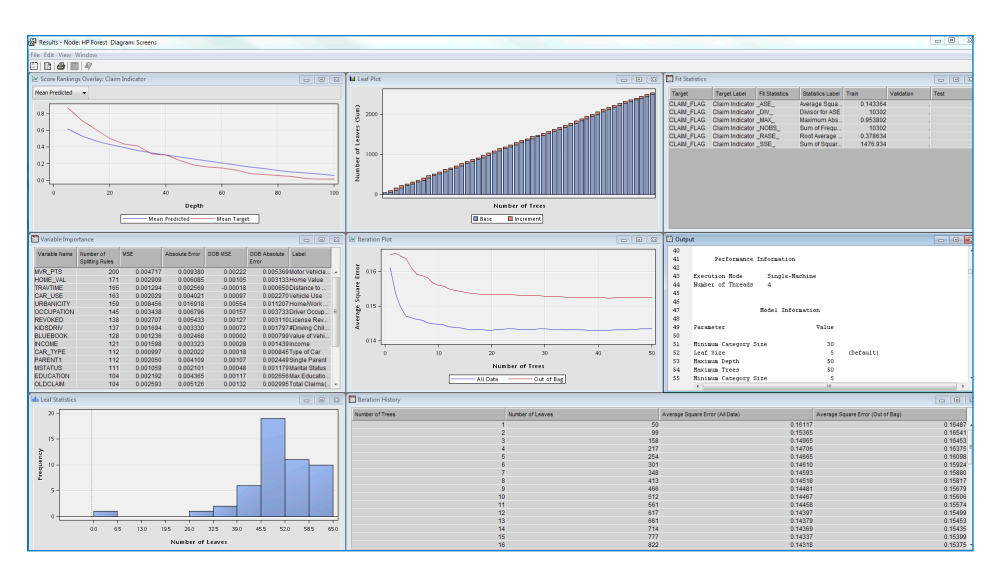

Figure 10: Build a random forest model, which consists of ensembling several decision trees. Through multiple iterations, randomly select variables for splitting while reducing the dependence on sample selection. Use out-of-bag samples to form predictions.

• Score SAS Enterprise Miner models directly inside Aster Data, DB2, Greenplum, Hadoop, IBM Netezza, Oracle, SAP HANA, SAS Scalable Performance Data Server and Teradata databases with SAS Scoring Accelerator.

# Model registration and management

- Register segmentation, classification or predictive models to the SAS Metadata Server. Input variables, output variables, target variables, mining function, training data and SAS score code are registered to the metadata.
- Register Model node consolidates registration steps and provides a registration mechanism that can run in SAS Enterprise Miner batch code.
- Registration of models in SAS Metadata Server enables:
	- Integration with SAS Model Manager for complete lifecycle management of models.
	- Integration with SAS Enterprise Guide and SAS Data Integration Studio for scoring models.

# TO LEARN MORE »

[To learn more about SAS Enterprise Miner](http://www.sas.com/enterpriseminer)  system requirements, download white papers, view screenshots and see other related material, please visit sas.com/enterpriseminer.

To learn more about the unified SAS Platform that includes SAS 9 and SAS Viya engines, visit [sas.com/platform.](https://www.sas.com/en_us/software/platform.html)

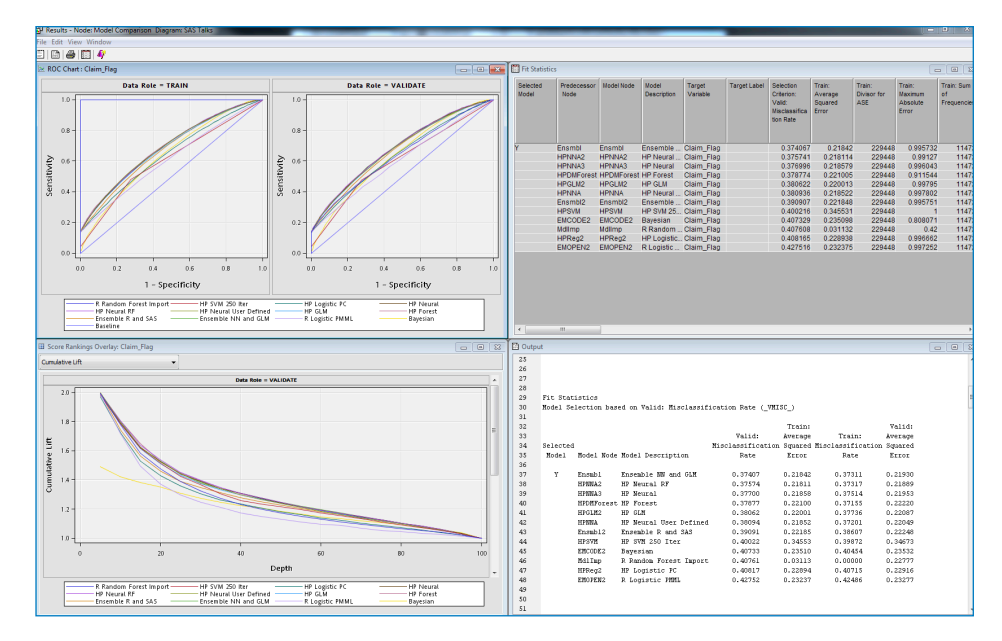

Figure 11: Evaluate multiple models together in one easy-to-interpret framework using the Model Comparison node.

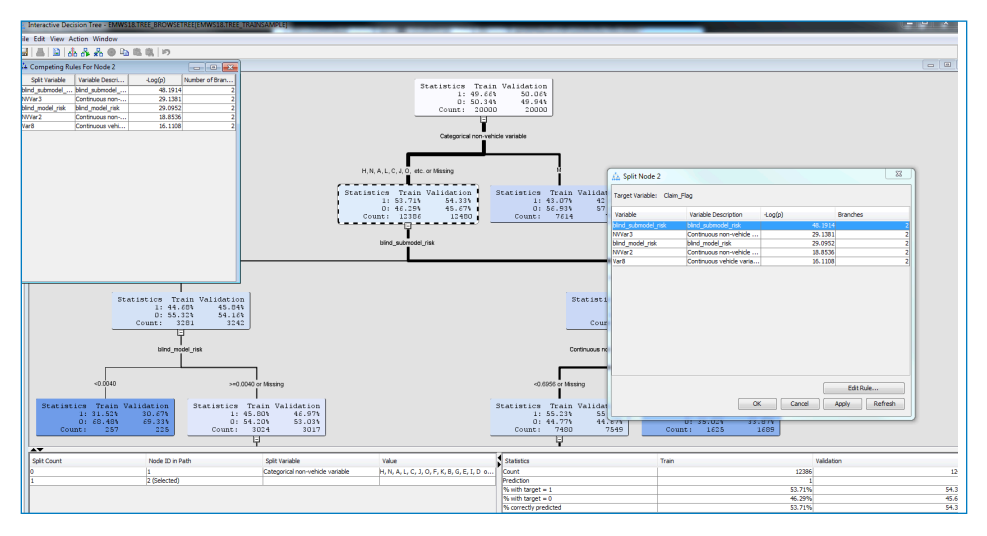

Figure 12: Develop decision trees interactively or in batch. Numerous assessment plots help gauge overall tree stability.

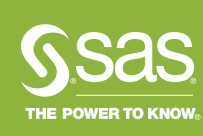

To contact your local SAS office, please visit: [sas.com/offices](http://www.sas.com/offices)